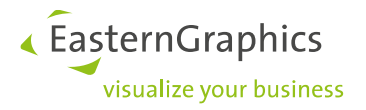

# **Product Documents (2023-08-25) History: pCon.update DataPool**

# **pCon.update DataPool 1.7**

## **pCon.update DataPool 1.7 Patch 1 (2023-08-25)**

• Bug fix: During the execution of the setup, a reboot may have been performed without confirmation.

## **pCon.update DataPool 1.7 (2023-08-15)**

- **OFML installation packages > 2 GiB:** The application now fully supports OFML installation packages larger than 2 GiB.
- **High pixel density displays:** The support for high density displays was improved.
- **New icons and intro screens:** The icons and have been modernized and are now vector graphics.
- **Windows 8, Windows Server 2012:** DataPool 1.7 will not run on Windows older than 10 1607 LTS and on Windows Server older than 2016 anymore. However, users of these systems can continue to work with DataPool 1.6.1 Patch 2 for the time being.
- Note: This version was not distributed at all because a bug was found during the release process that required a new version.

# **pCon.update DataPool 1.6**

### **pCon.update DataPool 1.6.1 Patch 2 (2023-08-22)**

- Bug fix: During the execution of the setup, a reboot may have been performed without confirmation.
- Note: A patch for DataPool 1.6.1 was created, although version 1.7 is already available because users of older Windows systems continue to use DataPool 1.6.1.

### **pCon.update DataPool 1.6.1 Patch 1 (2023-08-07)**

• For installation packages, the minimum required version of the operating system can now be specified in the meta file (XML file).

### **pCon.update DataPool 1.6.1 (2021-07-23)**

- The explanation of the system proxy settings have been updated.
- Automatic updates have been optimized to ensure reliable execution even during higher server loads.
- Bug fix: The applications hangs at startup if the installation database contains invalid Unicode characters.
- Bug fix: Changed proxy settings were not applied by the automatic installation process until the process was restarted.

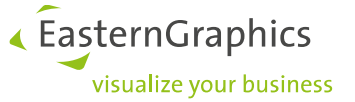

- Bug fix: If the user has no dealer contract license, in some cases a single manufacturer installation package with size of 0 was displayed as to be installed.
- Bug fix: The use of the directory for temporary files has been made more robust, particularly in case the application is running for long times.
- Bug fix: The application did not work on systems with Arabic date/time settings.
- Bug fix: The application did not work on systems with some Vietnamese character sets, e.g Windows-1258.

### **pCon.update DataPool 1.6 (2020-03-02)**

- **Support for high pixel density displays:** The application works now properly on high density displays (displays with scaling higher than 100%).
- **New color scheme and icons:** New icons and a new color scheme were built into the application.
- **64 bit application:** The DataPool is now a 64-bit application on Windows. 32-bit operating systems are officially not supported any more. However, users of 32-bit Windows can use DataPool 1.5.4 for the time being.
- **Adjustments regarding pCon.login:** Some texts were adapted regarding the replacement of the pCon.update website by pCon.login.
- **Windows Server 7, Windows Server 2008:** The support of Windows 7 and Windows Server 2008 is discontinued as of now, because Microsoft discontinued the support.

## **pCon.update DataPool 1.5**

### **pCon.update DataPool 1.5.4 (2020-02-17)**

 The DataPool 1.5.4 is able to install DataPool 1.6 by self-update. The DataPool 1.6 is planned for the next few weeks. Older DataPools are not able to install DataPool 1.6 via self-update. They have to be updated to DataPool 1.5.4 first.

### **pCon.update DataPool 1.5.3 Patch 1 (2019-05-07)**

**Security improvement:** Unsigned packages from the update server are no longer accepted.

### **pCon.update DataPool 1.5.3 (2019-05-06)**

- **Note on pCon.login support added:** All login dialogs now contain an information that pCon.login access data is accepted when using the pCon.update server.
- **Support for distribution region change:** Until now, the DataPool did not support the replacement of an existing data installation of specific distribution region of a manufacturer catalog by the installation of another distribution region of the same manufacturer. If someone did this anyway, often a broken data installation came up. Due to the support of the so-called channels in pCon.login 1.4 support for this distribution region change is required. Therefore, the distribution region change has been implemented in DataPool 1.5.3.
- **Support for Channels:** In pCon.login 1.4 different update channels with different manufacturer catalogs and pCon applications within one organization are supported. The DataPool 1.5.3 provides specific messages for invalid channel configurations to simplify troubleshooting.

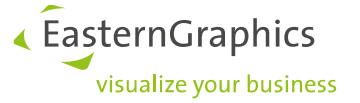

- **Removed support for http:** For security and privacy reasons, the https protocol must be used instead of http when accessing the update server from now on.
- Bug fix: In some cases the ucp\_user.cfg (main settings file of the DataPool) was corrupted. This issue should now be resolved.
- Bug fix: Creating an entry in the Windows task scheduler (used for the update notification) failed in some cases.

### **pCon.update DataPool 1.5.2 (2018-07-12)**

- Users without a pCon.update Dealer Contract have now access to all manufacturers available on pCon.update from a single user account. This simplifies the use of pCon.update and the pCon cloud services for these users. Nevertheless, these users still have to update only one manufacturer per update process. From now on, the manufacturer will have to be selected from a dialog. In order to update more than one manufacturer, the update process has to be re-run several times. User with a pCon.update Dealer Contract are not affected by these changes.
- New root certificates for SSL connections have been integrated. These certificates will be mandatory for access on the pCon.update server from August 2018 on. We thus recommend all users to update to version 1.5.2 until the end of July 2018. This change has become necessary since Google will stop accepting Symantec certificates from October 2018 on. The affected certificates have to be replaced.<sup>1</sup>
- The DataPool is now available in Romanian.
- Troubleshooting: When used under Windows 10, the termination routine of the system service was not performed when shutting down the computer. This means that, for example, network licenses were blocked.

### **pCon.update DataPool 1.5.1 (2017-03-07)**

- From here on out, necessary updates of the application database will be performed online. For this, the user requires access to https://update.easterngraphics.com. The update would also be carried out using this web address if the user otherwise receives updates from a network drive or another server. Those who do not have access to the previously mentioned address can still use the Data-Pool, but new pCon applications would not be supported until after the next DataPool update.
- Support for Windows Server 2016
- Improved package integrity check
- Improved load balancing for update server
- Integration of the required SSL root certificates into the application, because sometimes they are not in the system's certificate store
- Improved texts on the update selection page in the wizard
- Bug Fix: In the past, if an error occurred during automatic update installation, a new update was generally carried out after one day. This was also true if the original update interval was shorter than one day. In the case of future errors, the user-specified update interval will be used if it is shorter than one day.

1

<sup>1</sup> <https://security.googleblog.com/2017/09/chromes-plan-to-distrust-symantec.html>

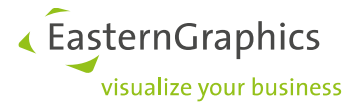

## **pCon.update DataPool 1.5 (2016-02-18)**

- **Possibility to suppress unwanted applications or catalogs permanently:** The DataPool provides the option to suppress updates of unwanted applications or OFML catalogs permanently. This feature is especially important if the same pCon.update account is used on several workstations, but the workstations require a slightly different software environment. For example, 10 workstations use the same pCon.update account and they require the same OFML catalogs and the same pCon applications, except that only 5 workstations require pCon.xcad. In that case on the other 5 workstations pCon.xcad updates could simply be permanently suppressed.
- **Continuation of update process if only some updates fail:** If the download or the installation of a single update has failed, up to now the DataPool terminated the update process and all available updates are discarded. From 1.5 the DataPool continues the update process in that case. That means all updates that are ready to install are installed and only actually erroneous updates are discarded. This applies to the DataPool wizard as well as to the automatic update installation.
- **Progress indication in Windows Taskbar:** The application now provides a progress indication in the Windows Taskbar. An overlay icon indicates the current update step (download, check, installation) and a green bar indicates the progress of the current step. This feature is available on Windows 7 and above. The overlay icon is only showed if large Taskbar icons are enabled.
- **Changed DataPool's position in Windows Start Menu:** In order to adapt better to the Start Menu of Windows 10, the folder structure of pCon.update in the Start Menu has been changed. The change applies to all Windows versions.
- **Windows 10:** The application now supports Windows 10.
- **Windows Server 2003:** The support of Windows Server 2003 (including R2) is discontinued as of now, because Microsoft discontinued the support.
- **Bug fixes and smaller improvements:** Furthermore a great deal of smaller improvements, especially regarding usability, was implemented.

# **pCon.update DataPool 1.4**

### **pCon.update DataPool 1.4.1 (2014-06-20)**

- Improved reassessment of the files within the pool directory, where the updates are saved. As in previous releases the pool directory is completely replicated with the server, if all updates are selected to be taken in the pool. From now on, obsolete packages from the pool directory are also deleted, if only some of the updates are selected. Since DataClient 1.8 obsolete packages in the pool directory may cause problems in some cases. Furthermore this way some disk space is saved.
- E-Mail notification for automatic installation: The notification can now be pre-configured by uc\_user.cfg. This can be used the same way as the other options in uc\_user.cfg.
- Bug fix: The complete version number of dependencies between OFML programs is considered. In DataPool 1.4 only the first version number (major version) was considered due to an error.
- Bug fix: In the update selection page of the wizard sometimes several hints superposed each other.
- Bug fix: The messages of the automatic installation, that notify the user about the beginning and ending of an update are no more written into the notification e-mail, because they are not relevant there.